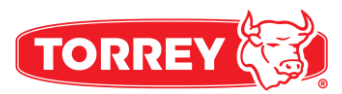

# MANUAL DE USUARIO **BÁSCULA ELECTRÓNICA PORCIONADORA**

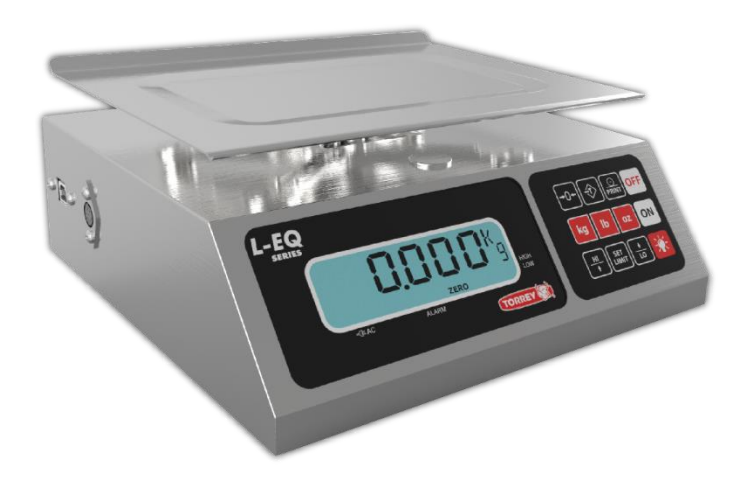

Modelo LEQ

ANTES DE OPERAR SU BÁSCULA, FAVOR DE LEER ESTE MANUAL CUIDADOSAMENTE.

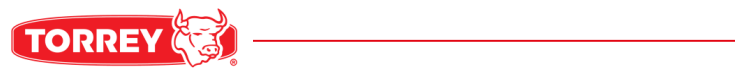

# **ÍNDICE**

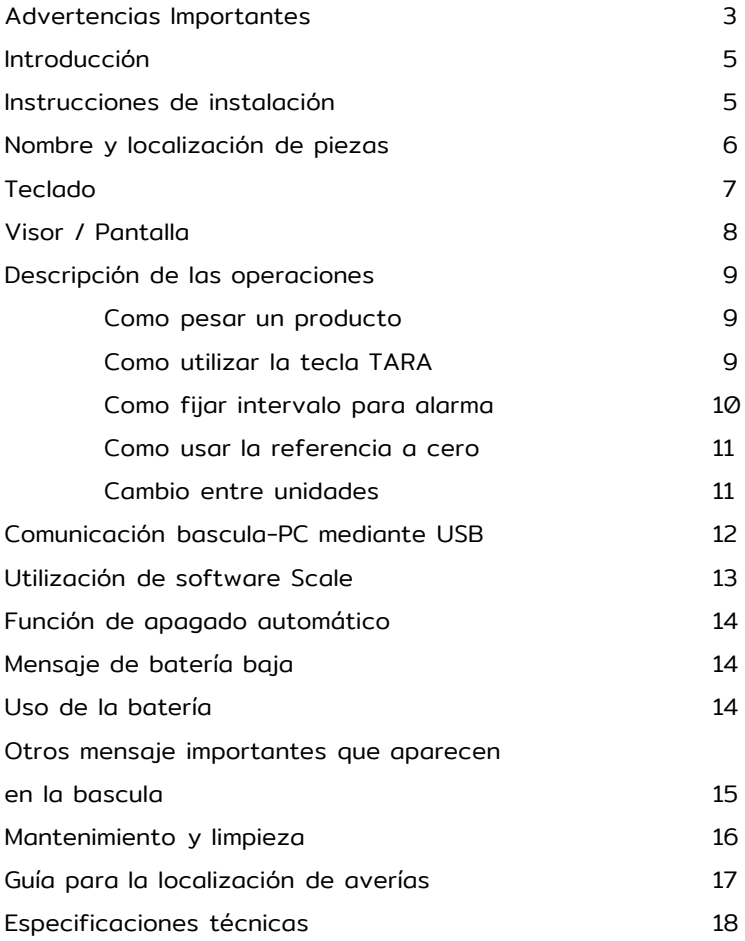

# **ADVERTENCIAS IMPORTANTES**

- 1. En caso de tener problemas con la báscula, lea primero las condiciones de garantía.
- 2. No abra la báscula por su cuenta. La garantía quedaría anulada.
- 3. Nunca presione el teclado con objetos tales como ápices, plumas, navajas, etc.
- 4. Utilice una salida exclusiva para la báscula de 110VCA/240VCA, evitando sobrecargas o variaciones de voltaje.
- 5. Nuca lave la bascula utilizando chorro de agua. Podría dañar los componentes electrónicos. Para mas información lea la sección "mantenimiento y limpieza".
- 6. Proteja la báscula de los insectos (principalmente de las cucarachas), ya que pueden dañar los componentes electrónicos. Utilice productos sólidos contra cucarachas.
- 7. No deje caer ni golpee la báscula con el producto a pesar, ya que con el paso del tiempo la celda de carga podría dañarse.
- 8. No utilice disolventes ni detergentes para la limpieza, utilice solamente un trapo húmedo. **3**

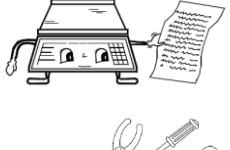

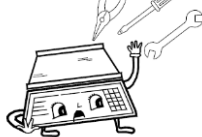

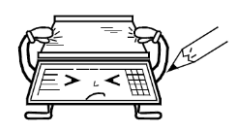

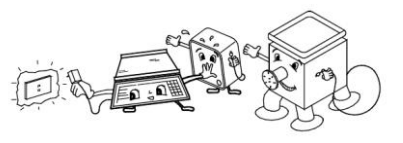

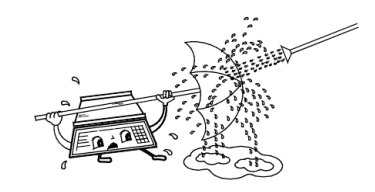

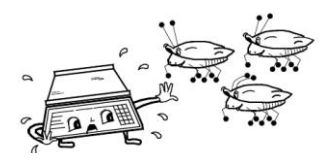

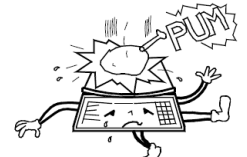

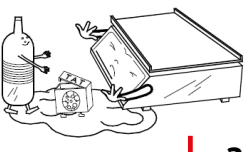

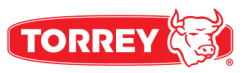

# **ADVERTENCIAS IMPORTANTES**

- 9. No dirija ventiladores ni calentadores directamente hacia la báscula.
- 10. No coloque la báscula donde haya un exceso de humedad o polvo.
- 11. Solamente personal autorizado y calificado deberá inspeccionar y reparar la báscula.

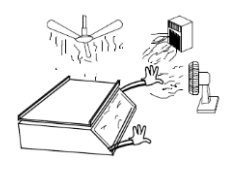

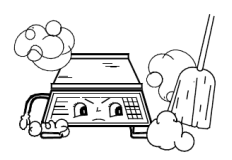

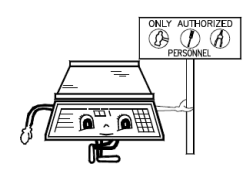

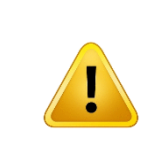

# **¡IMPORTANTE!**

La batería debe ser cargada por 10 hrs. antes de usar la báscula por primera vez.

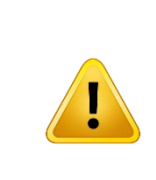

# **¡CUIDADO!**

#### No destape la báscula

Precaución: para reducir el riesgo de corto circuito en la báscula no abra ni sustituya cualquiera de sus partes por otras que no sean autorizadas por el distribuidor.

# **INTRODUCCIÓN**

Estimado cliente:

Le agradecemos su preferencia, nosotros le aseguramos que obtendrá la máxima satisfacción de su nueva adquisición para su negocio. Le sugerimos que lea el manual cuidadosamente, y asegúrese de tenerlo a la mano para próximas consultas.

### **INSTRUCCIONES DE INSTALACION**

- 1. Desempaque la báscula y compruebe que esté en buenas condiciones. Si encuentra algún desperfecto, notifíquelo inmediatamente a su distribuidor autorizado.
- 2. Coloque la bascula en un lugar libre de movimientos y vibraciones, asegúrese de este bien nivelada, comprobando que los cuatro pies niveladores sostengan la bascula en la superficie en la que la ha colocado y que la burbuja de nivelación (debajo del plato) este centrada; ajuste, apriete o afloje los pies de nivelación hasta que la burbuja se sitúe en el centro del círculo.
- 3. Conecte el adaptador AC/DC (si lo utiliza) a una salida de 110VCA/220VCA.
- 4. Encienda la bascula y observara en el visor/pantalla:

NOTA IMPORTANTE: Si al efectuar los pasos descritos anteriormente la bascula muestra la palabra "HELP" significa que fue maltratada y/o golpeada durante el transporte, lo que le causó un daño irreversible. De ser así diríjase a su distribuidor autorizado también es posible que la báscula muestre "HELP" cuando se enciende con algún producto sobre el plato, en este caso, retire el peso de la bascula, apáguela y vuelva a encenderla.

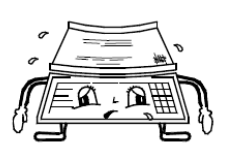

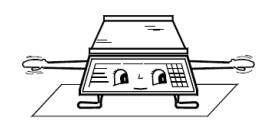

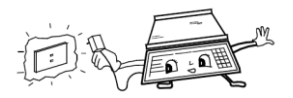

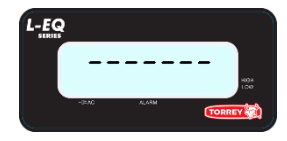

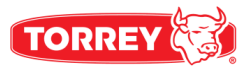

# **NOMBRE Y LOCALIZACIÓN DE PIEZAS**

- 1. GABINETE: Fabricado en acero inoxidable, resistente a la corrosión
- 2. PLATO: De grado alimenticio, fabricado acero inoxidable con las orillas dobladas y redondeadas.
- 3. PORTAPLATO: Fabricado en aluminio, el cual posee resistencia a la corrosión.
- 4. TECLADO CAPACITIVO: Con funciones y teclas legibles y operación al tocar.
- 5. VISOR/PANTALLA: De cristal liquido.
- 6. PIES DE NIVELACION: Nivelan la bascula al ajustarlos.
- 7. JACK: Conexión para el eliminador de batería a la bascula. Situada en la base de la bascula.
- 8. NIVEL CIRCULAR: Se utiliza como referencia par nivelar la bascula. Situado en la parte superior del gabinete.
- 9. ELIMINADOR DE BATERIAS: 120Vac/6Vdc ò 220Vac/6Vdc (incluido).
- 10. Conector USB tipo B.
- 11. Conector de pedal de TARA.

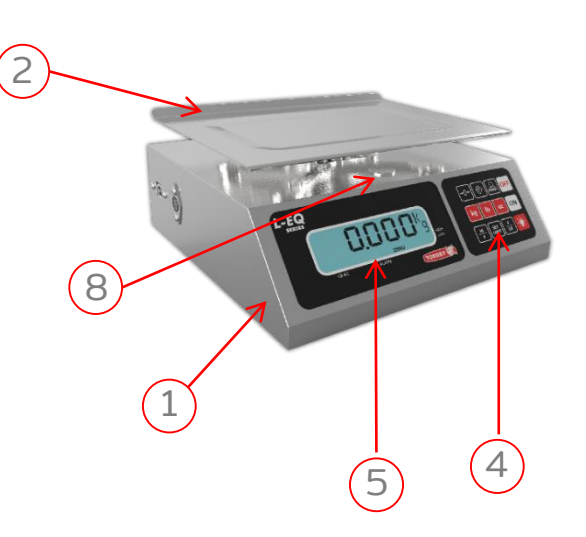

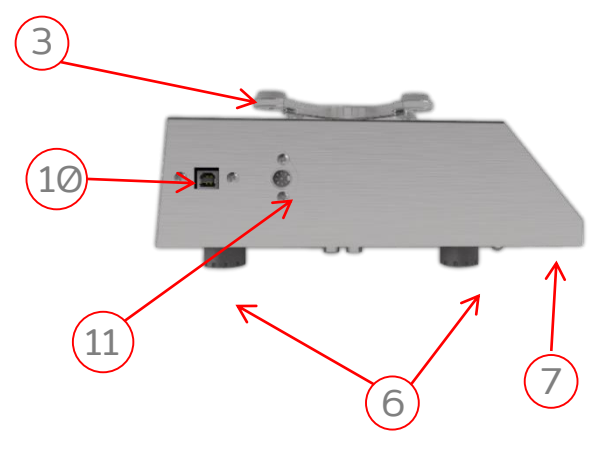

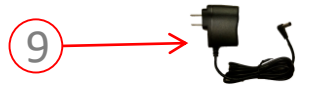

# **TECLADO**

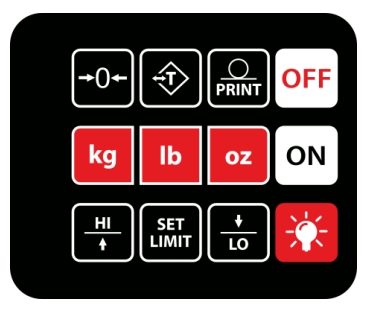

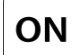

Enciende la bascula.

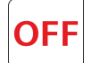

Apaga la bascula.

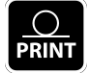

Muestra el peso en la pantalla de la PC. Comunicación a través de USB.

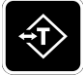

Activa la función de TARA.

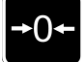

Tecla CERO. Activa la función de ZERO.

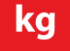

Muestra el peso en kg.

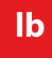

Muestra el peso en lb.

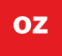

Muestra el peso en oz.

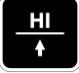

Incrementa el peso a fijar para la alarma de peso.

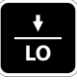

Disminuye el peso a fijar para la alarma de peso.

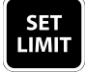

Activa y fija la alarma de peso.

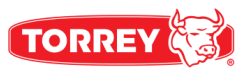

### **VISOR / PANTALLA**

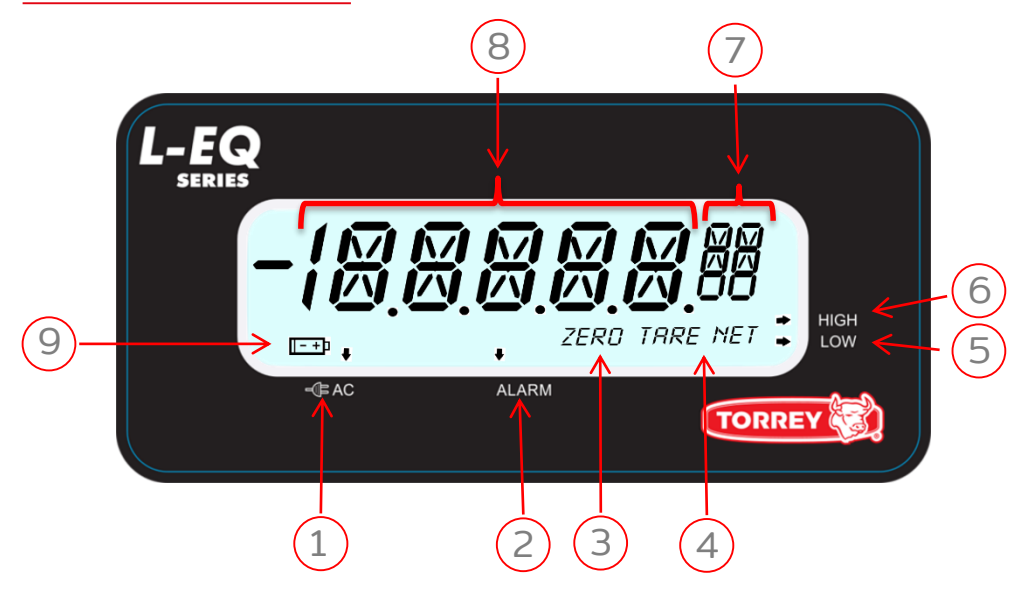

- 1. Indicador de ELIMINADOR CONECTADO: Aparece cuando el eliminador de baterías es conectado a la bascula y a su vez este esta conectado a un toma de corriente de 120/220VCA.
- 2. Indicador de ALARMA ACTIVA: Indica que se ha fijado un intervalo de peso para la alarma.
- 3. Indicador de CERO: Se muestra cuando el peso sobre el plato es cero.
- 4. Indicador de TARA: Se muestra cuando la función TARA es activada.
- 5. Indicador de LOW: Indica que el peso sobre el plato es menor al limite inferior del intervalo fijado para la alarma.
- 6. Indicador de HIGH: Indica que el peso sobre el plato es mayor al limite superior del intervalo fijado para la alarma.
- 7. Indicador de UNIDAD de PESO: Muestra la unidad de peso seleccionada.
- 8. Indicador ALFANUMÉRICO: Muestra el peso y los mensajes de la bascula.
- 9. Indicador de BATERIA BAJA: Aparece cuando la energía d el batería es baja e indica que es necesario recargarla.

# **DESCRIPCIÓN DE OPERACIONES**

#### **Como pesar un producto**

Encienda la báscula presionando la tecla ON: Se mostrará en el visor/pantalla "------" por unos segundos, después el visor/pantalla mostrará ceros. En este momento la báscula esta lista para pesar. Luego coloque el producto a pesar en el plato y verá el peso en el indicador alfanumérico. El indicador de CERO desaparecerá del visor /pantalla. Por ejemplo: Si se coloca un producto que pesa 2.000 kg, el visor/pantalla mostrará:

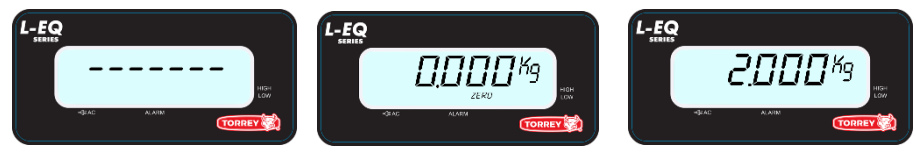

#### **Como utilizar la tecla "TARA"**

Cuando desee pesar un producto en un recipiente y no desea considerar el peso de esté durante una operación de pesaje, puede utilizar la función TARA, para utilizar esta función solo debe colocar el envase o recipiente donde será contenido el material que desea pesar, después presione la tecla TARA e inmediatamente después en el visor /pantalla se activará el indicador de TARA y aparecerán ceros en la lectura del visor /pantalla.

Ejemplo: Usted desea pesar 10 kg de algún producto líquido y el recipiente donde este líquido será contenido pesa 2.000kg.

Coloque el recipiente sobre la báscula y esta le mostrará el peso del contenedor.

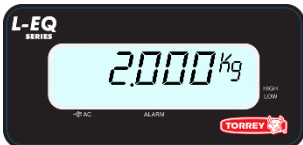

Presione la tecla TARA, el visor/pantalla mostrará ceros y el indicador de TARA y CERO se activarán, ahora sí coloque el material dentro del contenedor puesto sobre la báscula para ser pesado.

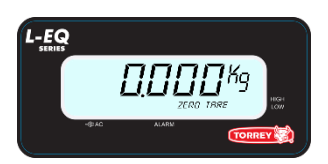

Si usted retira el recipiente contenedor de material mientras la función TARA está activa, la báscula le mostrará el peso del recipiente con signo negativo.

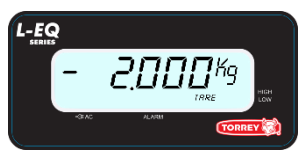

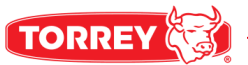

Es importante mencionar que esta función es sustractiva, por ejemplo: Si tenemos un recipiente que pesa 2.000 kg la báscula solamente podrá pesar hasta 8.000 kg de producto para completar la capacidad máxima (10 kg) para cancelar la función de TARA solo presione la tecla "TARA" cuando se muestra el peso negativo del recipiente (al retirarlo de la bascula) y la báscula retornará a la función normal. El indicador de TARA desaparecerá. Las siguientes dos observaciones son de especial importancia:

a) Cuando no hay peso sobre la báscula (recipiente) no se puede activar la función de TARA.

b) Cuando un recipiente es tarado y al momento de retirarlo se remueve peso mayor al del recipiente (grasa, residuos de producto, etc.) o cuando el plato es levantado un poco el visor/pantalla mostrara "NEG " (negativo).

Si esta situación llega a presentarse, siga estos pasos:

- a) Suelte el plato si lo está sosteniendo o levantando.
- b) Si la báscula sigue marcando "NEG " (negativo), revise que no haya algún objeto levantando el porta plato.
- c) Apague y prenda la báscula (reinicio).

#### **Como fijar intervalo para alarma**

Para fijar un intervalo de peso para la alarma se presiona la tecla "SET LIMIT". Aparecerá la leyenda "HI LMT?", en este momento se debe presionar la tecla "HI" para aumentar el valor del limite superior de la alarma hasta el valor deseado. Si se rebasa el valor deseado se utiliza la tecla "LO" para disminuirlo. Cuando se muestre el valor deseado como limite superior se presiona nuevamente la tecla "SET LIMIT" para fijarlo.

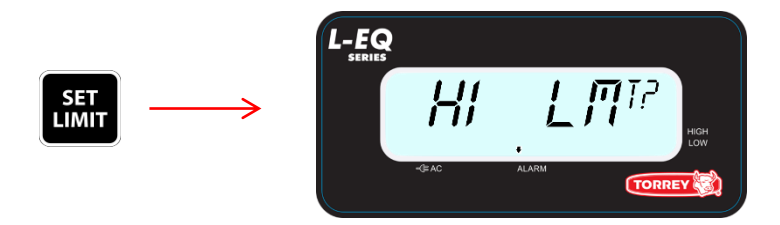

Inmediatamente después de fijar el limite superior de la alarma parecerá la leyenda "LO LMT?". En este momento se debe presionar la tecla "LO" para disminuir el valor del limite inferior de la alarma hasta el valor deseado. Si se rebasa el valor deseado se utiliza la tecla "LO" para aumentarlo. Cuando se muestre el valor deseado como limite superior se presiona nuevamente la tecla "SET LIMIT" para fijarlo.

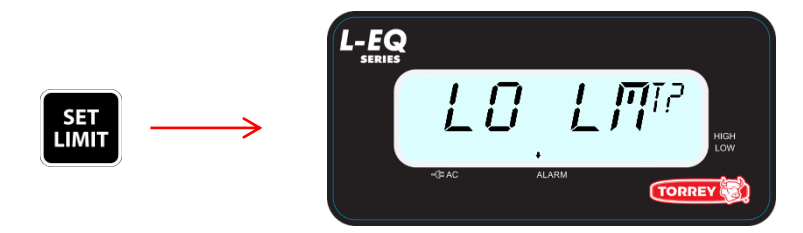

Después de fijar los valores limites de la alarma se activara el indicador de alarma activa. Cuando el objeto sobre la bascule tenga un peso que este dentro del intervalo de la alarma se emitirá una señal sonora.

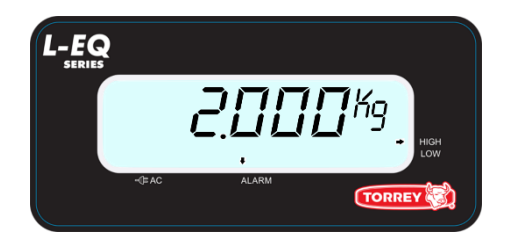

Si el peso sobre la bascula es mayor al limite superior de la alarma se activara el indicador "HIGH" y si es menor al limite inferior se activara el indicador "LOW".

#### **Como usar la referencia a cero**

Es posible que la báscula muestre números en el visor/pantalla sin tener algún producto en el plato, esto debido a variaciones de voltaje, manejo rudo, o algún otro factor. Cuando esto suceda solo presione la tecla CERO y el indicador de CERO se mostrara en el visor/pantalla, esta operación es conocida como "referenciar a cero".

#### **Cambio entre unidades de peso**

Para cambiar la unidad de peso solo presiona la tecla de la unidad en que quiere visualizar el peso.

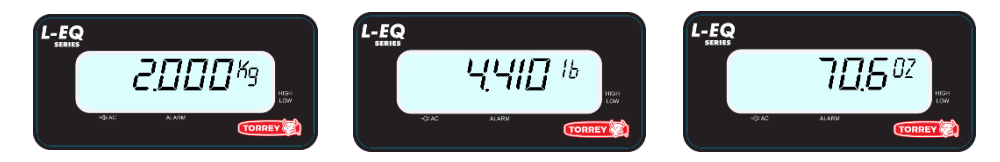

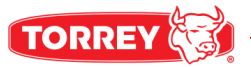

# **COMUNICACIÓN BASCULA-PC MEDIANTE USB**

Para transmitir información de la bascula a una computadora siga los siguientes pasos:

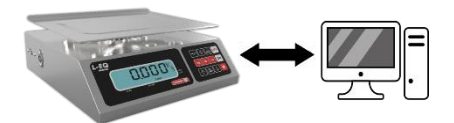

Conecte la bascula a la computadora utilizando un cable USB estándar (Tipo A – Tipo B).

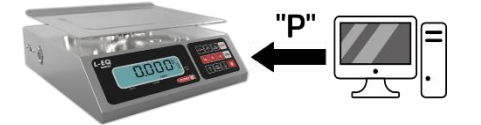

Envié desde la computadora el carácter "P" en código ASCII.

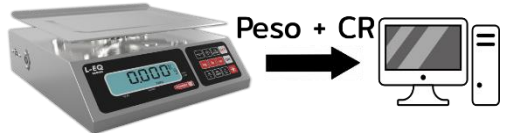

La bascula enviara el peso y el carácter de control "CR" a la computadora.

La información que envía la bascula a la computadora a través del puerto USB (en código ASCII), tiene la siguiente secuencia:

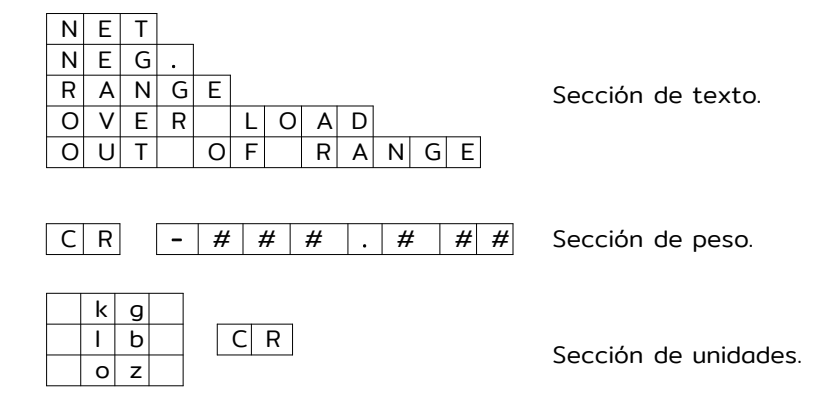

# **UTILIZACION DE SOFTWARE SCALE**

Usted puede hacer uso del programa "Scale" para visualizar el peso enviado por la bascula a su PC.

Para su instalación primero descargue el "Software Scale para Windows" de nuestra pagina <http://www.torrey-cloud.com/downloads/>, en el apartado "PPT TORREY Software". También puede descargar los controladores de nuestra pagina web en caso de que su PC no reconozca la bascula.

Pasos para establecer comunicación con la PC mediante el software "Scale":

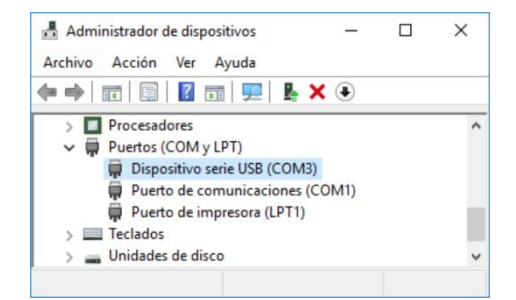

Conecte la bascula a la computadora, encienda la bascula y verifique que ha sido detectada por la PC. Puede verificar el numero de puerto al que la bascula se conecto en el administrador de dispositivos de su PC.

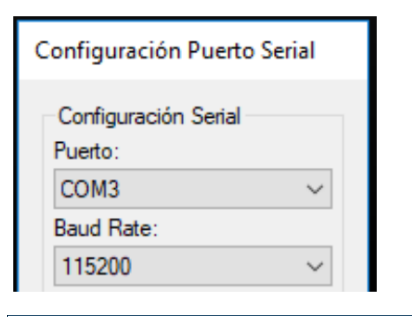

Seleccione "Configuración de Puerto Serial" y elija la velocidad de transmisión y recepción (115200 bps recomendado), así como el puerto al que se conecto la bascula.

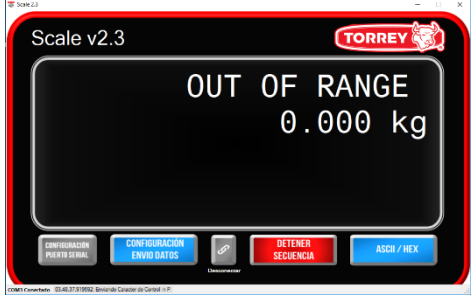

Seleccione "Conectar" y después "Empezar Secuencia", inmediatamente podrá observar en pantalla el peso que coloque en su bascula en tiempo real. Para finalizar la transmisión de datos presione "Detener Secuencia" y después el icono "Desconectar".

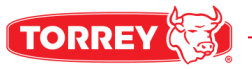

# **FUNCIÓN DE APAGADO AUTOMÁTICO**

Esta función esta activada permanentemente. Si la báscula está encendida sin que el eliminador/cargador se encuentre conectado a un toma corriente y la báscula no registra variaciones de peso en el plato o se presiona alguna tecla, por un período aproximado de 15 minutos, automáticamente se apagará para ahorrar la carga de su batería.

# **MENSAJE DE BATERÍA BAJA**

Si la batería no tiene la suficiente energía para seguir operando por un largo tiempo. El indicador de batería baja se mostrará en el visor/pantalla. Esta es la primera señal que le indica que conecte el eliminador a una toma de corriente alterna.

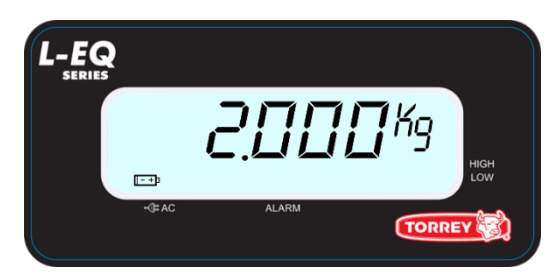

# **USO DE LA BATERÍA**

La báscula puede operar con eliminador de baterías o con batería (4v incluida). la batería es recargable utilizando el eliminador de baterías y el procedimiento es el siguiente:

Recarga: para realizar esta operación, solo conecte el eliminador de baterías

a la báscula durante un tiempo de 10 horas aproximadamente con la báscula apagada. Si recarga la batería por algunas horas pero ésta no obtiene suficiente energía para encender la báscula, entonces se deberá de cambiar la batería por una nueva. En este caso contacte a su distribuidor autorizado.

NOTA: ANTES DE OPERAR LA BÁSCULA SE DEBE RECARGAR LA BATERÍA DURANTE 10 HORAS.

La capacidad de recarga de la batería decrece de acuerdo al número de ciclos de carga/descarga, esto ocasiona que la vida de la batería se reduzca a 1000 ciclos.

Por esta razón la garantía de la batería es por seis meses después de la compra de su báscula.

#### **OTROS MENSAJES IMPORTANTES QUE APARECEN EN LA BÁSCULA**

#### **SOBRE PESO**

Este mensaje indica que el peso puesto en el plato de la báscula ha excedido la capacidad máxima soportable. Para corregir esto, simplemente retire el exceso de peso sobre la báscula.

#### **HELP**

Este mensaje aparece en dos ocasiones diferentes:

1.- Cuando la báscula es encendida con un peso excesivo sobre su plato (arriba del 50% de la capacidad de la báscula), para corregir esto retire el peso del plato, apague la báscula y vuelva a encenderla.

2.- Cuando no hay peso sobre la bascula y se muestra este mensaje es posible que la celda de carga este dañada, en este caso comuníquese con su proveedor.

# **PESO NEGATIVO**

Este mensaje indica que el peso es negativo, esto puede ser ocasionado si se levanta o se quita el plato de la báscula. Para corregir esto, verifique que no exista algo obstruyendo al porta plato y después presione la tecla CERO o apague la báscula y vuelva a encenderla.

## **BAJA BATERIA**

Este mensaje aparece cuando la carga de la batería no es suficiente para mantener la bascula encendida y por lo tanto se apaga..

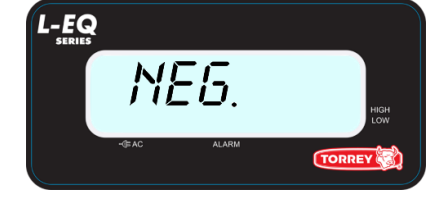

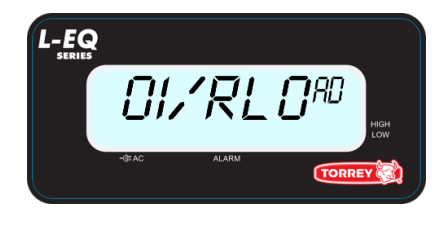

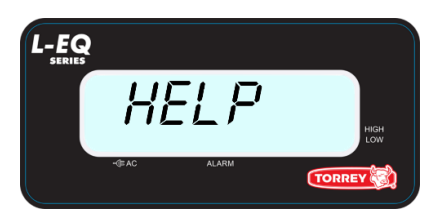

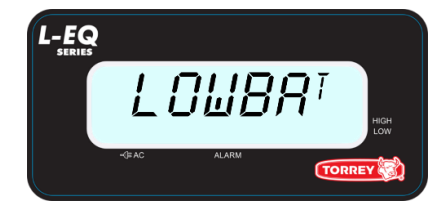

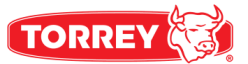

#### **MANTENIMIENTO Y LIMPIEZA**

Una de las grandes ventajas de adquirir este modelo de báscula es que requiere un mínimo de mantenimiento es muy simple para conservarla en un estado favorable.

No debe usar agua a chorro o compresores para su limpieza, bastará con usar una franela húmeda para limpiar cada uno de los componentes.

Para remover aceite y substancias grasosas utilice un trapo limpio y seco tallando el área sucia varias veces.

No utilice detergentes ni líquidos corrosivos durante la limpieza.

No coloque la báscula donde haya mucha humedad y/o polvo.

Cuando limpie la báscula asegúrese que no haya papeles, piezas de carne o cualquier tipo de material debajo del plato o del porta plato que pudiera obstruir la adecuada operación de la báscula.

Periódicamente revise el Jack donde se conecta el eliminador de las baterías para asegurar que se encuentre en buenas condiciones, esto con la finalidad de que no esté roto parcial o totalmente o el cable esté torcido.

Verifique periódicamente que la báscula esté bien nivelada.

No exponga la báscula a temperaturas por debajo de los -10°C (14°F) o superiores a los 40°C (104°F).

Nunca presione el teclado con objetos tales como lápices, plumas, navajas o cualquier material punzocortante.

No deje caer de golpe cualquier producto sobre el plato de la báscula ya que esto podría dañar la celda de carga.

# **GUÍA PARA LA LOCALIZACIÓN DE AVERÍAS**

Antes de llamar a su distribuidor autorizado para solicitar el servicio técnico para su báscula, le sugerimos revise algunas de las posibles causas y soluciones para hacer que su báscula funcione correctamente.

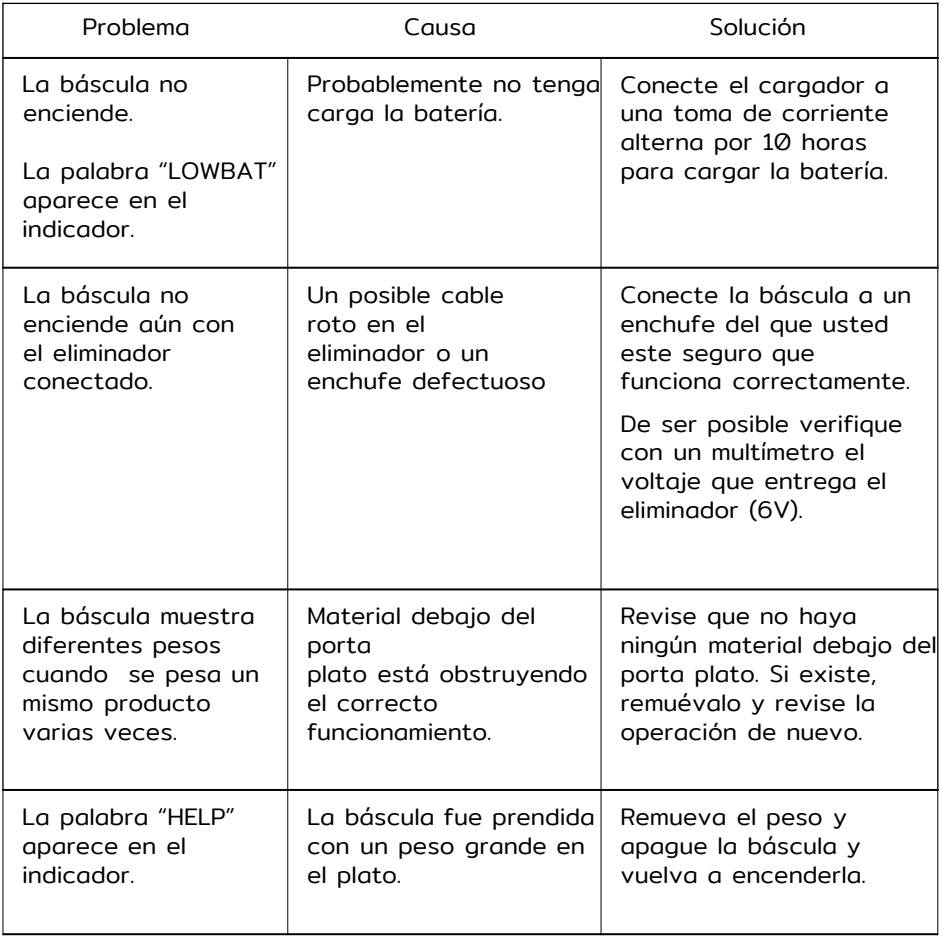

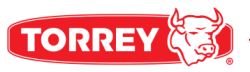

# **ESPECIFICACIONES TÉCNICAS**

#### MODELO L-EQ 5/10 MODELO L-EQ 10/20

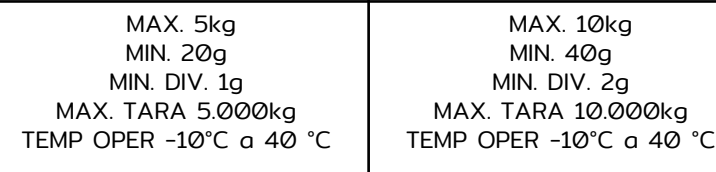

MAX = CAPACIDAD MAXIMA. MIN. = CAPACIDAD MINIMA. TARE MAX= TARA MAXIMA. PRICE MAX / kg = PRECIO MAXIMO POR kg IMPOR MAX = IMPORTE MAXIMO. TEMP OPER = TEMPERATURA DE OPERACION.

NOTA: LAS BATERÍAS SOLO PUEDEN SER RECARGADAS DE ذC A 40°C

TEMPERATURA DE ALMACENAJE -4°F A 122°F Ò -20°C A 50°C.

ENTRADA DEL ADAPTADOR CARGADOR 120VCA A 220CA SALIDA DEL ADAPTADOR CARGADOR 6VCC 0.5 A.

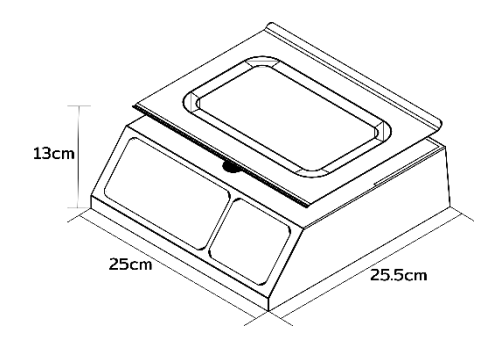

# **DATOS ADICIONALES**

El número de serie de este producto puede ser encontrado en la placa de registro debajo de la bascula. Le sugerimos que escriba este número y el modelo correspondiente en los siguientes espacios y tenerlos como una prueba de su adquisición y para la ayuda de identificación en caso de pérdida o futuras consultas.

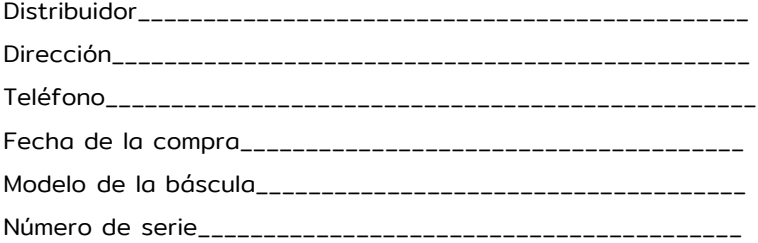

Nos reservamos el derecho de cambiar cualquier especificación contenida en este texto sin previo aviso.

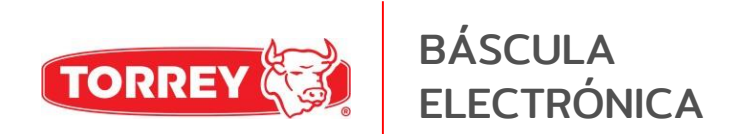

www.torrey.net